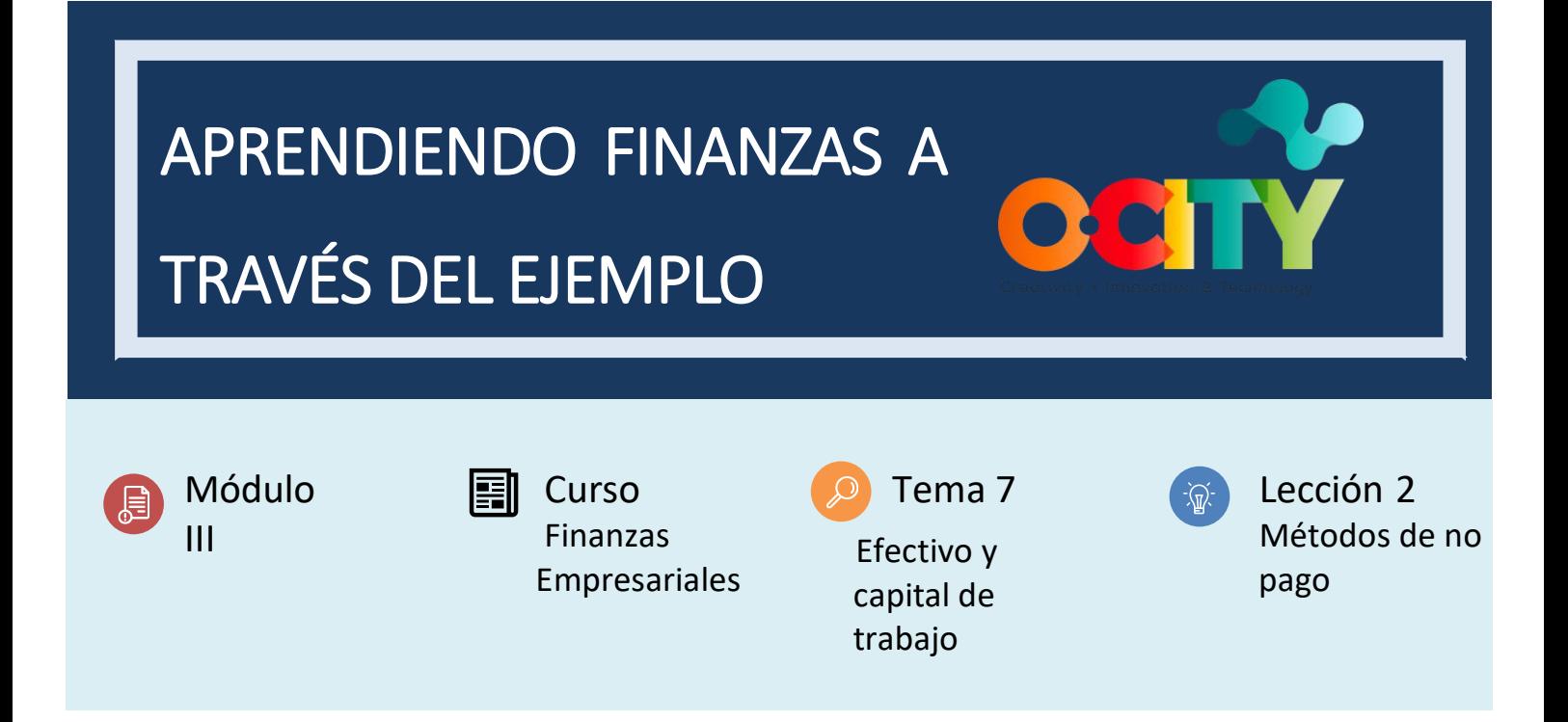

### Actividad

- **Descripción breve**: Una tarea financiera que ayudará a los estudiantes a comprender mejor cómo funcionan las finanzas a través de un ejemplo básico de un puesto de limonada.
- **Metodología**: Aprendizaje con base en proyectos.
- **Duración:** 1 hora.
- **Dificultad (alta - media - baja)**: Media.
- **Individual / Equipo**: Individual.
- **Aula / Casa**: Aula de clase.

### **¿Qué necesitamos para realizar esta actividad?**

- **- Hardware: :** N/A.
- **- Software:** N/A.
- **- Otros recursos:** Papeles, bolígrafos, regla, calculadora.

### Descripción

**Descripción del texto**: Aprender finanzas a través del ejemplo es la mejor manera de aprender. Imagina que quieres montar tu propio negocio. E imagina que tienes la idea de negocio perfecta: un puesto de limonada que podrías instalar en el parque durante los días hermosos y soleados. Tendrás que considerar muchos

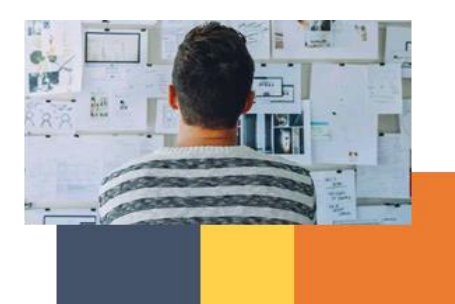

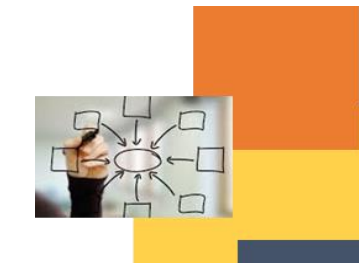

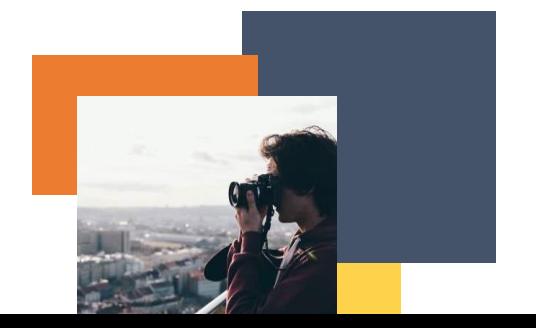

factores. Para desarrollar un Modelo de Negocio tendrás que responder muchas preguntas. Y para saber si tu idea de negocio es sostenible. Puedes averiguarlo con conocimientos financieros utilizando fórmulas básicas.

### Instrucciones

• Lee Sigue la historia del puesto de limonada y utiliza las fórmulas para aplicar los conocimientos adquiridos.

### Resultados esperados

• Dominar los conocimientos en Finanzas Empresariales.

### **Esta actividad se puede utilizar en otro (módulo, curso, tema, lección):**

- Prueba de ideas de negocios
- Modelo de negocio

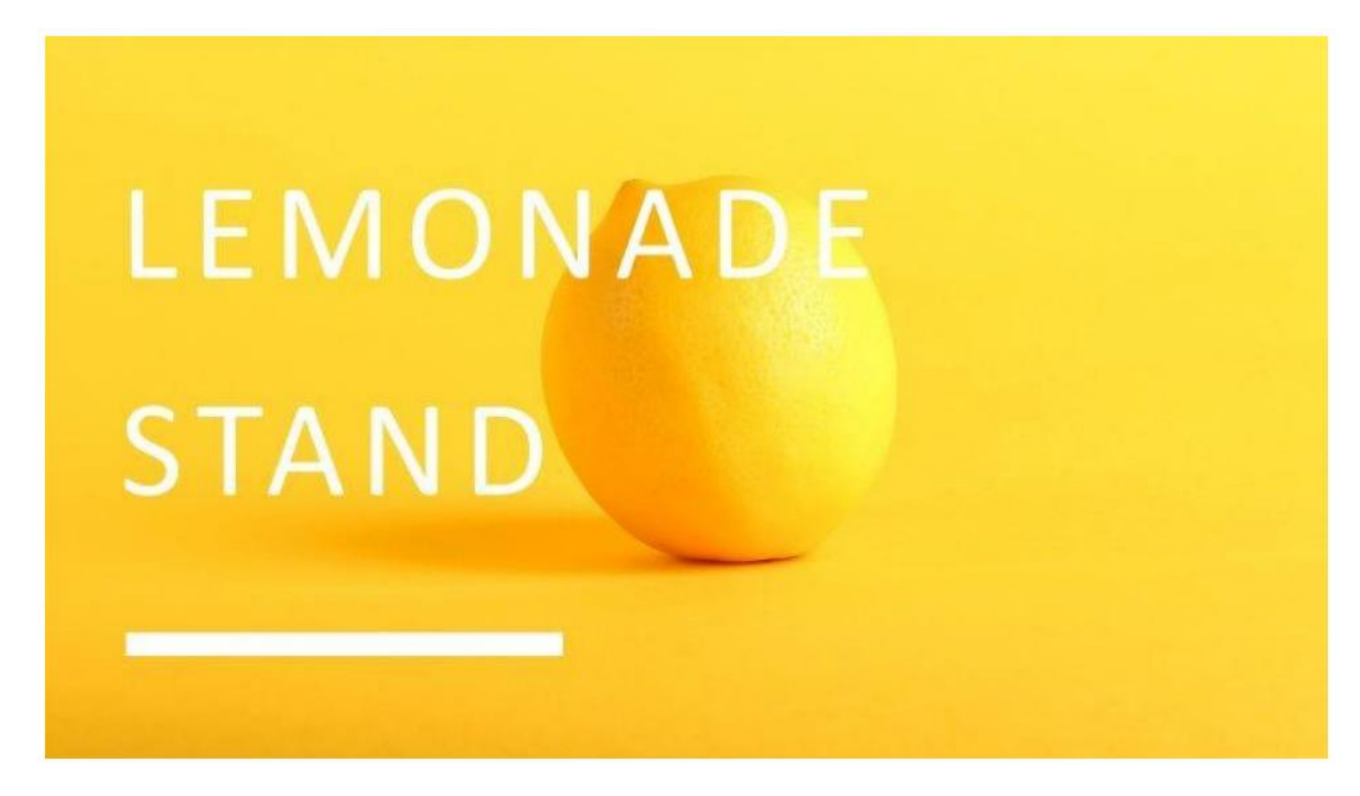

Imaginemos que tenemos una idea de negocio y que ya has preparado el Canvas del modelo de negocios para el puesto de limonada.

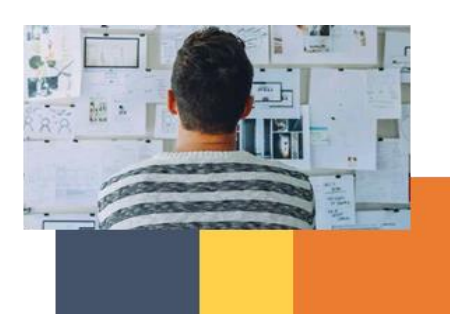

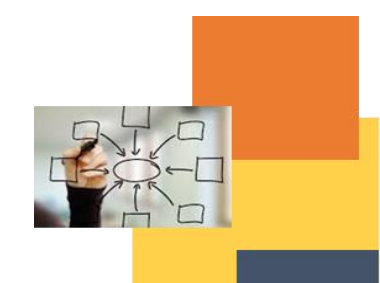

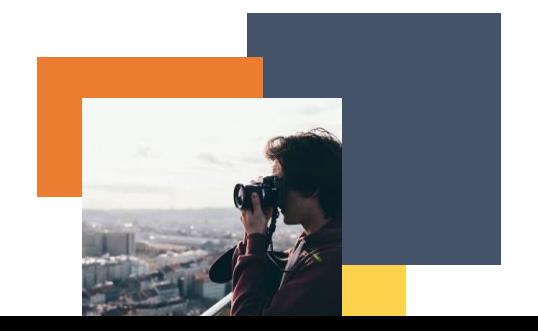

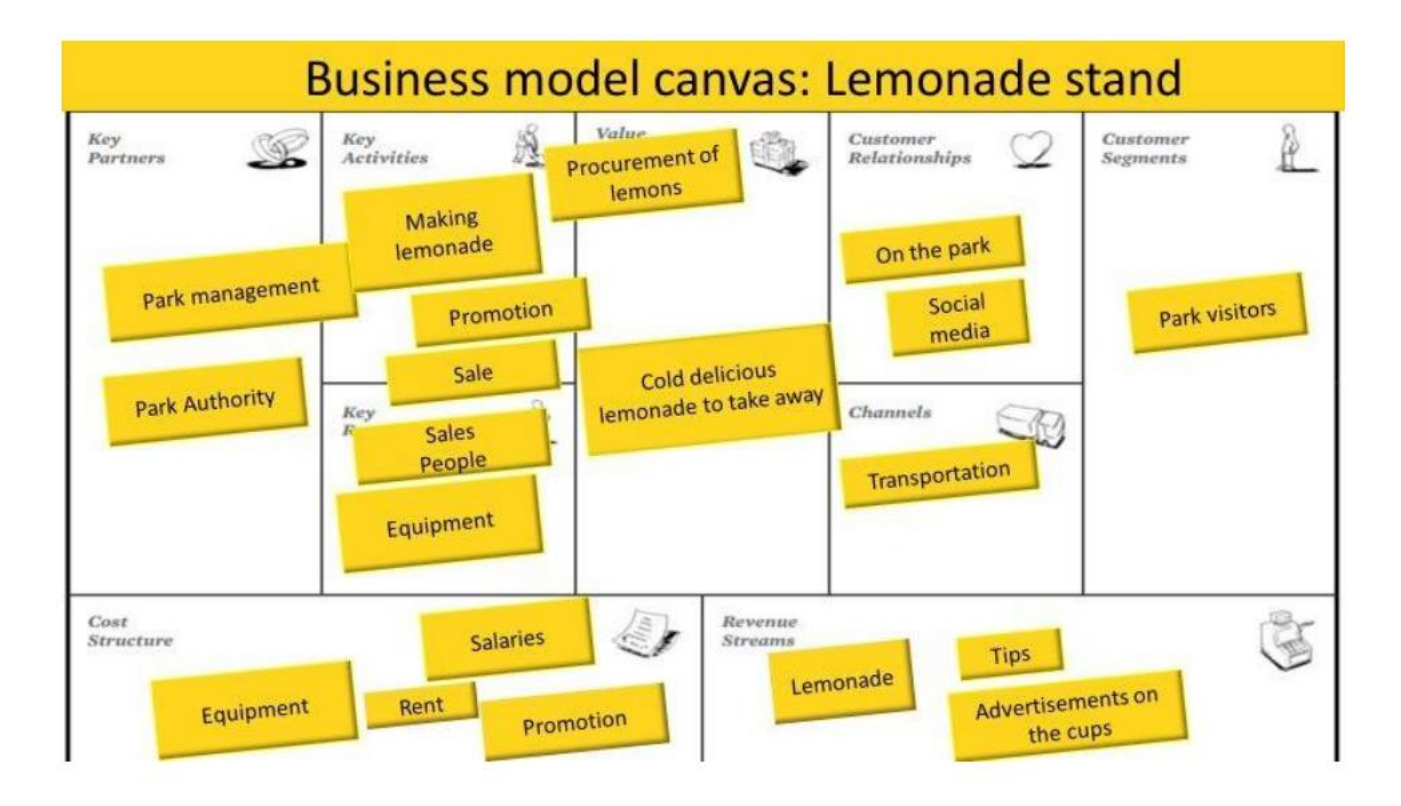

Así es como se ve el Canvas de tu modelo de negocio.

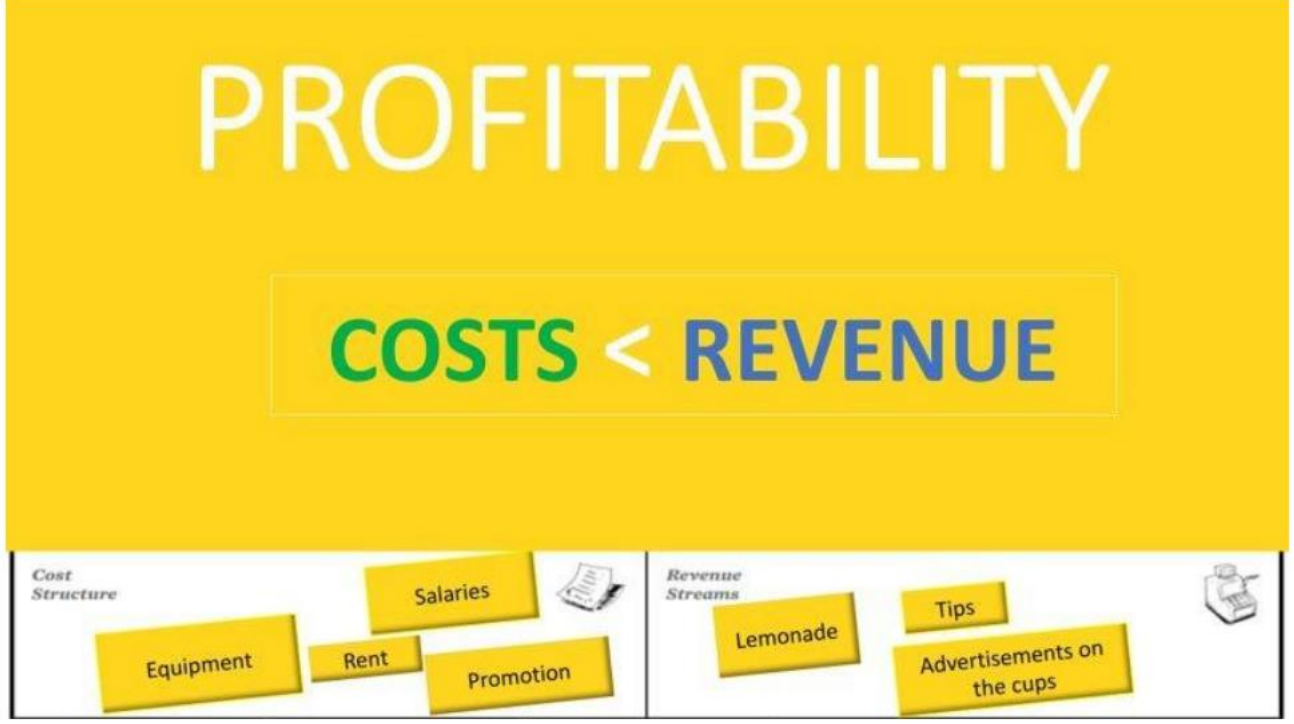

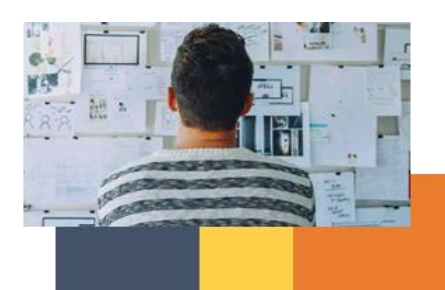

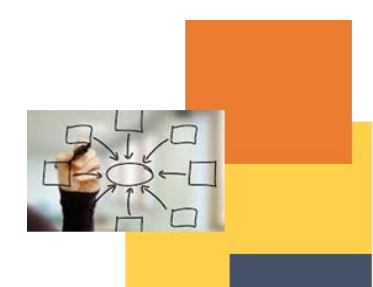

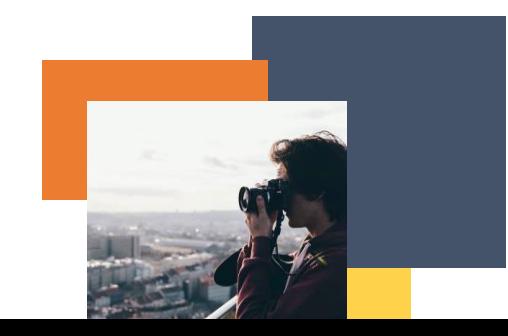

Lo primero que debemos mencionar es que el costo debe ser menor que los ingresos. Y aquí podemos ver la estructura de costos y los flujos de ingresos de su puesto de limonada.

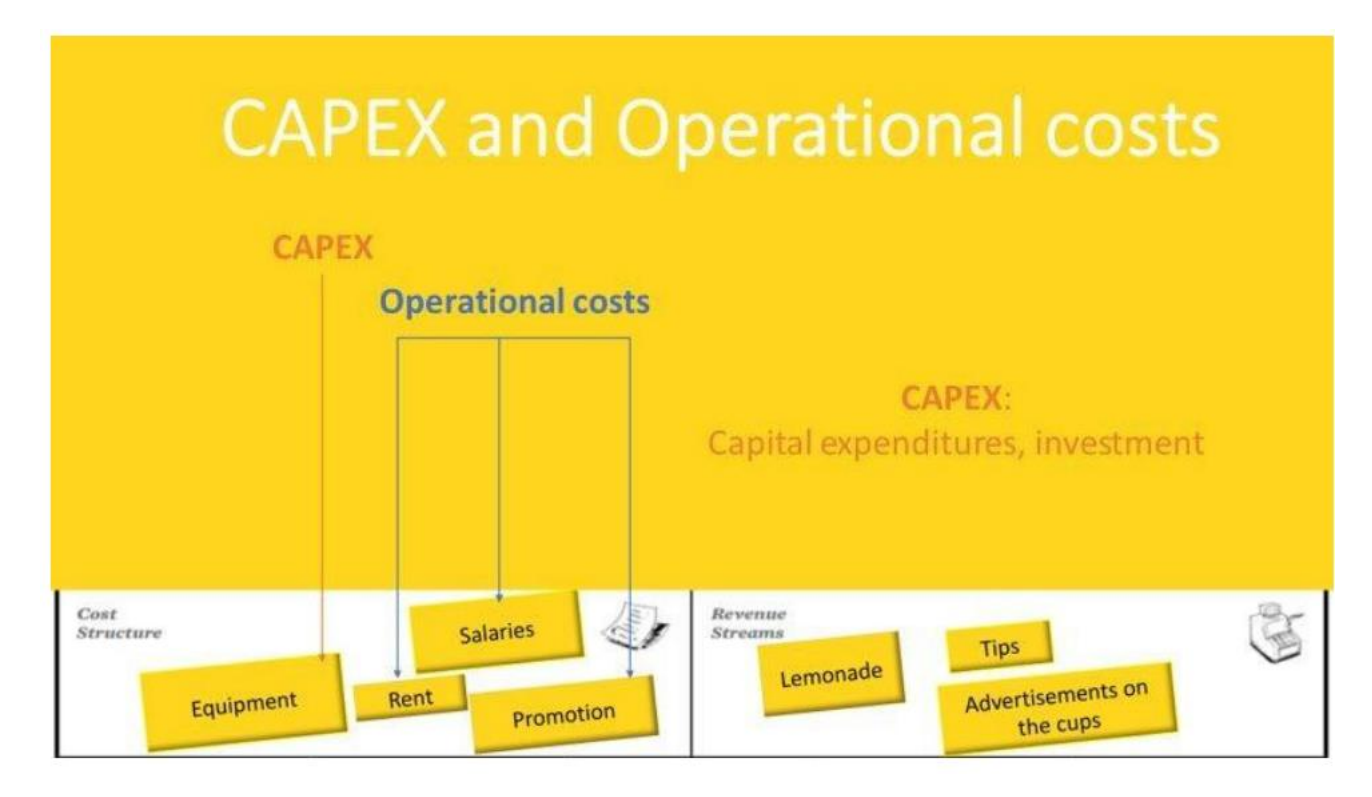

Comencemos con la estructura de costos:

Ya hemos hablado de los costos operativos.

En nuestro caso los costos operativos son

- 1. Alquiler
- 2. Salarios
- 3. Promoción

Y también tenemos CAPEX, que corresponde a los implementos.

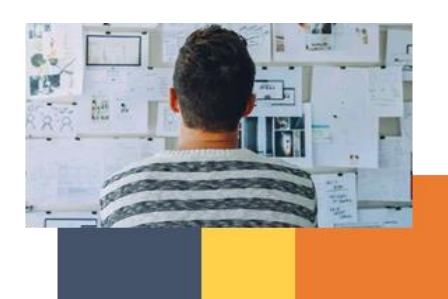

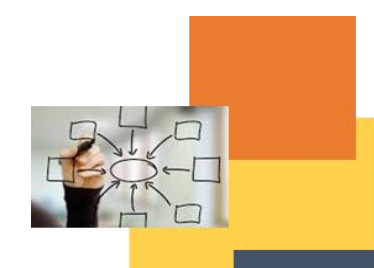

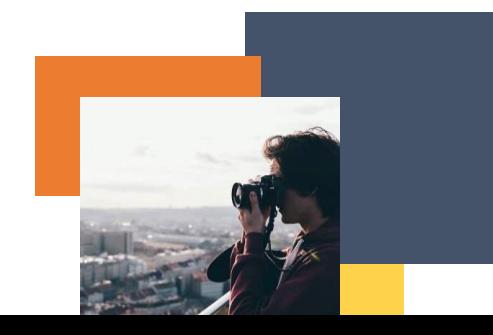

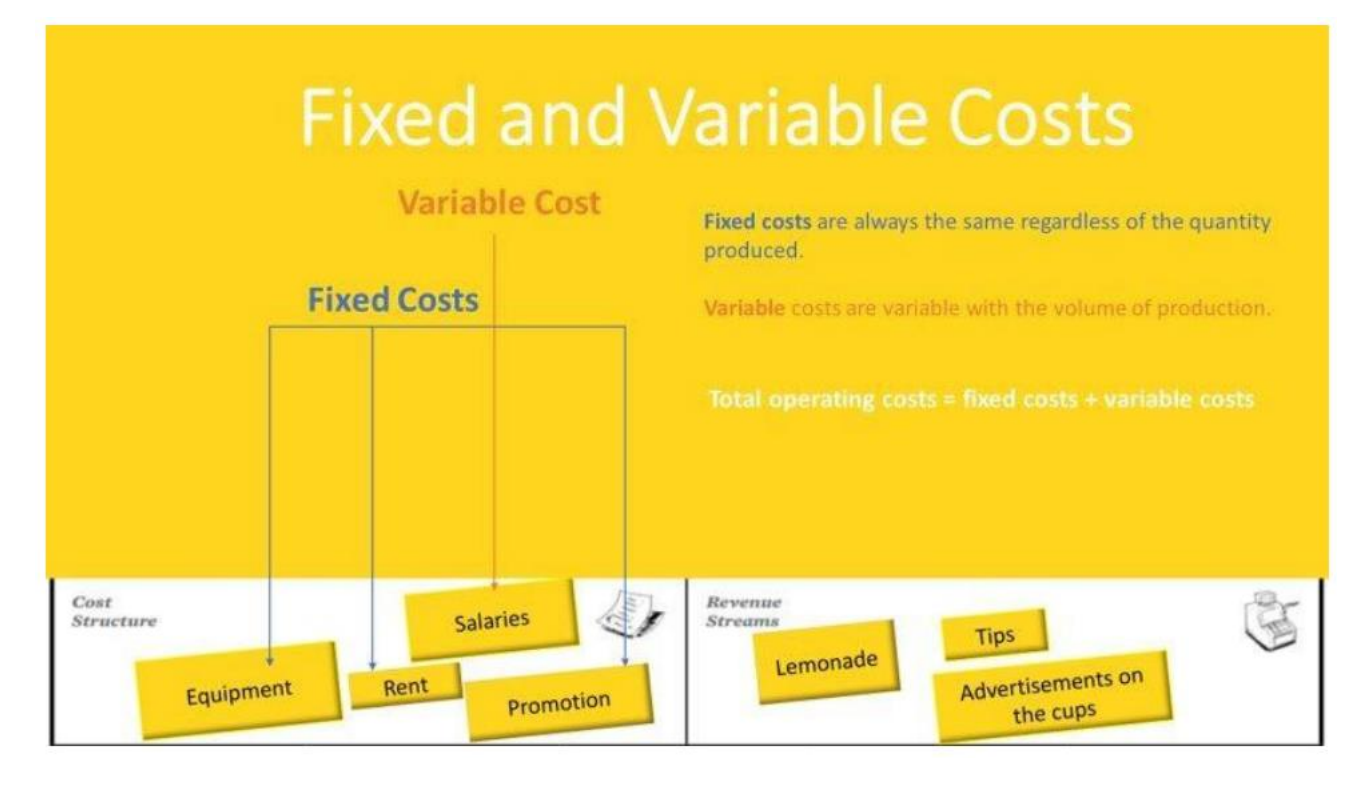

Ahora también debemos mencionar los costos fijos y variables.

Los costos fijos son siempre los mismos independientemente de la cantidad producida. Por ejemplo, arrendamiento, seguro, promoción, tejas, etc.

Los costos variables son variables con el volumen de producción. Por ejemplo, cantidad de limón, agua, azúcar, etc.

### **Costos operativos totales = costos fijos + costos variables**

But how can we calculate how much lemonade costs us?

What costs do we need to include?

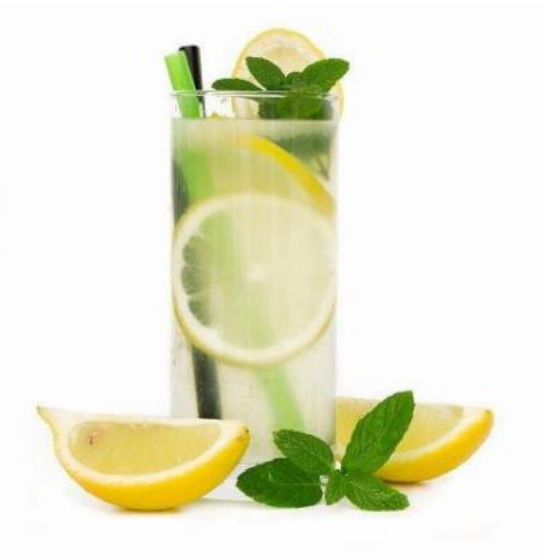

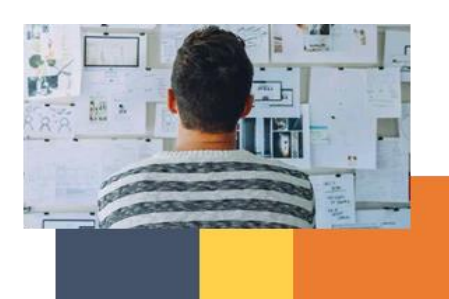

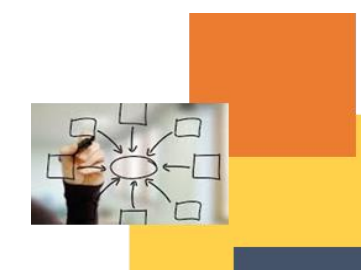

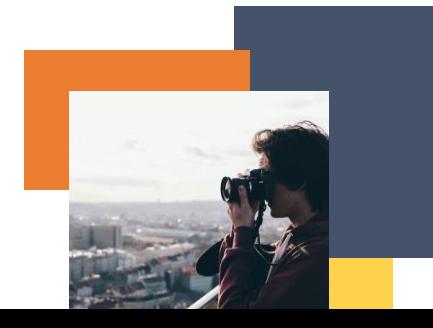

### **El costo de 1 vaso de limonada es un costo variable.**

Veamos a cuánto ascienden nuestros costes variables.

¿Qué necesitamos para nuestra limonada?

### Lemonade Cup Costs - Variable Cost (Raw materials)

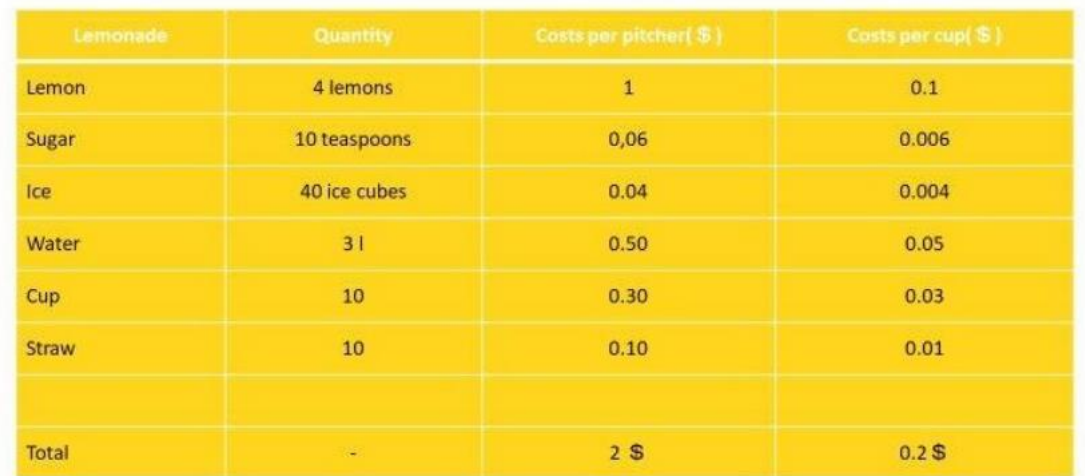

Para hacer una buena limonada necesitaremos:

Unos Limones, por ejemplo, 4

Azúcar, 10 cucharaditas

Necesitaremos hielo, por ejemplo, 40 cubitos de hielo

Vasos por ejemplo 10 vasos

Y también pitillos, por mucho que necesitemos vasos necesitamos también pitillos.

A continuación, necesitamos averiguar nuestro **costo por jarra**.

Este precio varía de un país a otro, pero imaginemos que son precios de nuestros ingredientes. Ahora necesitamos ver cuánto es nuestro **costo por jarra.** Entonces descubrimos que el costo por nuestra jarra es de 2 dólares. Y a partir de esta parte de la tabla, podemos averiguar cuánto cuesta por taza. Y ahora podemos calcular el costo por taza. ¿Cómo podemos calcular esto?

Solo necesitamos dividir el costo por jarra con la cantidad.

En esta tabla, descubrimos que nuestra taza de limonada cuesta 0,2\$.

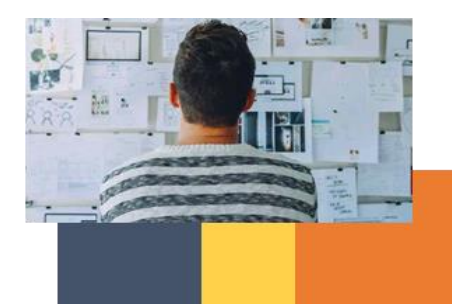

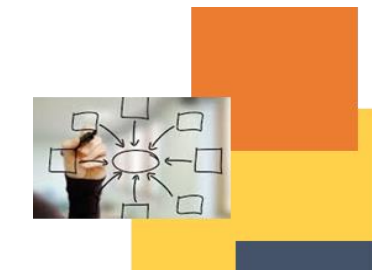

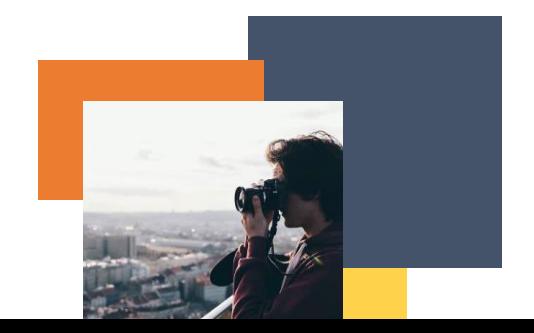

### ¿Y el CAPEX? Vamos a averiguar.

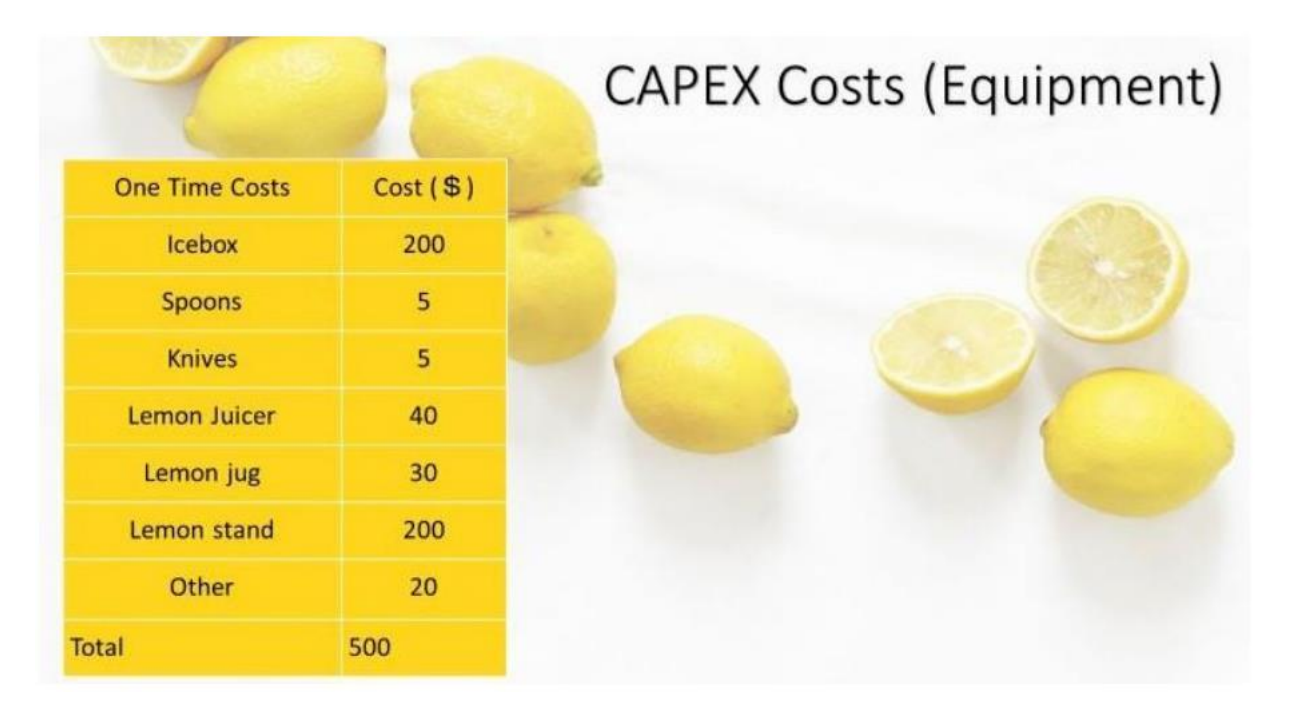

¿Qué más necesitamos para nuestro puesto de limonada? Necesitaremos:

- 1. Hielera
- 2. cucharas
- 3. Cuchillos
- 4. Exprimidor de limón
- 5. Jarra de limón
- 6. Puesto de limones
- 7. Y algunas cosas más

Y digamos que estos son los precios de nuestros implementos. Sumando estos costos obtenemos el costo total del equipo. Ahora sabemos que necesitamos 500 dólares para implementos. Ahora es el momento de hablar de Costos Fijos.

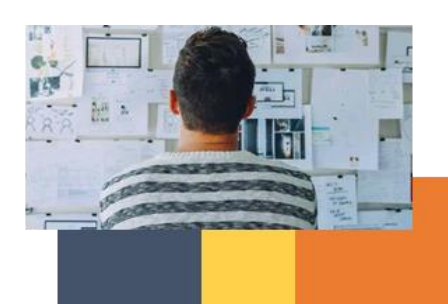

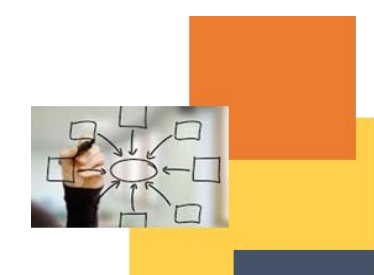

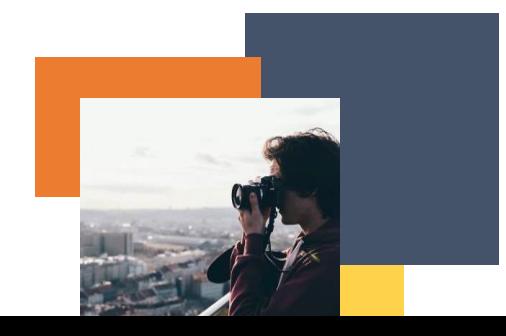

# **Fixed Costs**

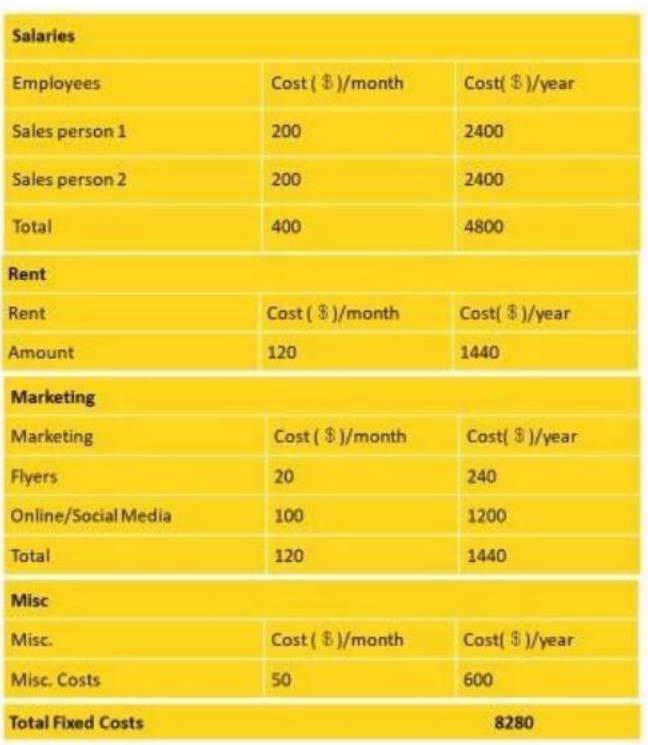

Desde esta tabla, podemos ver tus Costos Fijos.

Digamos que necesitamos dos personas para ventas, entonces esas personas son nuestros empleados. Y digamos que esos costos son **200 dólares por persona.**

Y **2400 dólares al año.** ¿Cómo llegamos a este número?

Multiplicamos el costo por mes con la cantidad de meses en un año, que es **12**.

Cuando sumamos estos números, obtenemos la cantidad total, que es **400 para empleados por mes y 4800 por año**.

Luego tenemos el alquiler, que es de 120 dólares al mes y 1440 dólares al año. **(120\*12(meses) =1440)** Para marketing, tenemos un costo de volantes de 20 dólares por mes, para redes sociales de 100 dólares por mes y en total, esos costos son de 120 dólares por mes y 1440 dólares por año. **(120\*12(meses) =1440)** 

Y también tenemos costos misceláneos de producción que son costos que tenemos y que están indirectamente relacionados con los costos de producción del artículo. Ese costo es de 50 dólares por mes y 600 dólares por año **(50\*12=600).**

Ahora podemos sumar todos los costos que tenemos para saber cuánto son nuestros costos fijos en total.

### **Costos Fijos Totales = 4800 + 1440 + 1440 + 600 = 8280**

Ahora veremos lo que está incluido en nuestros Ingresos por Ventas.

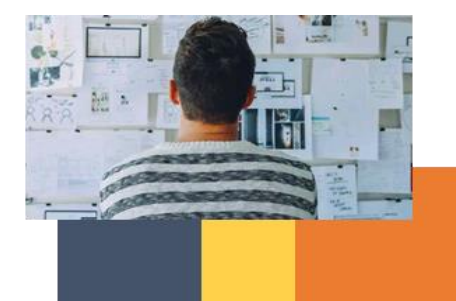

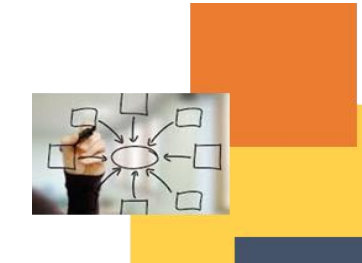

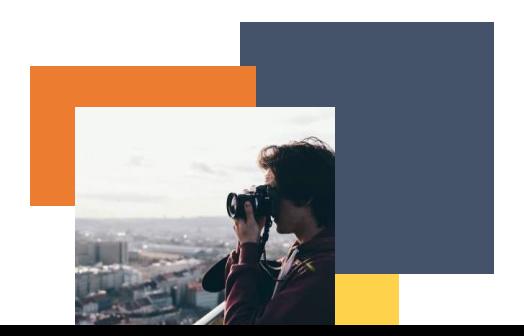

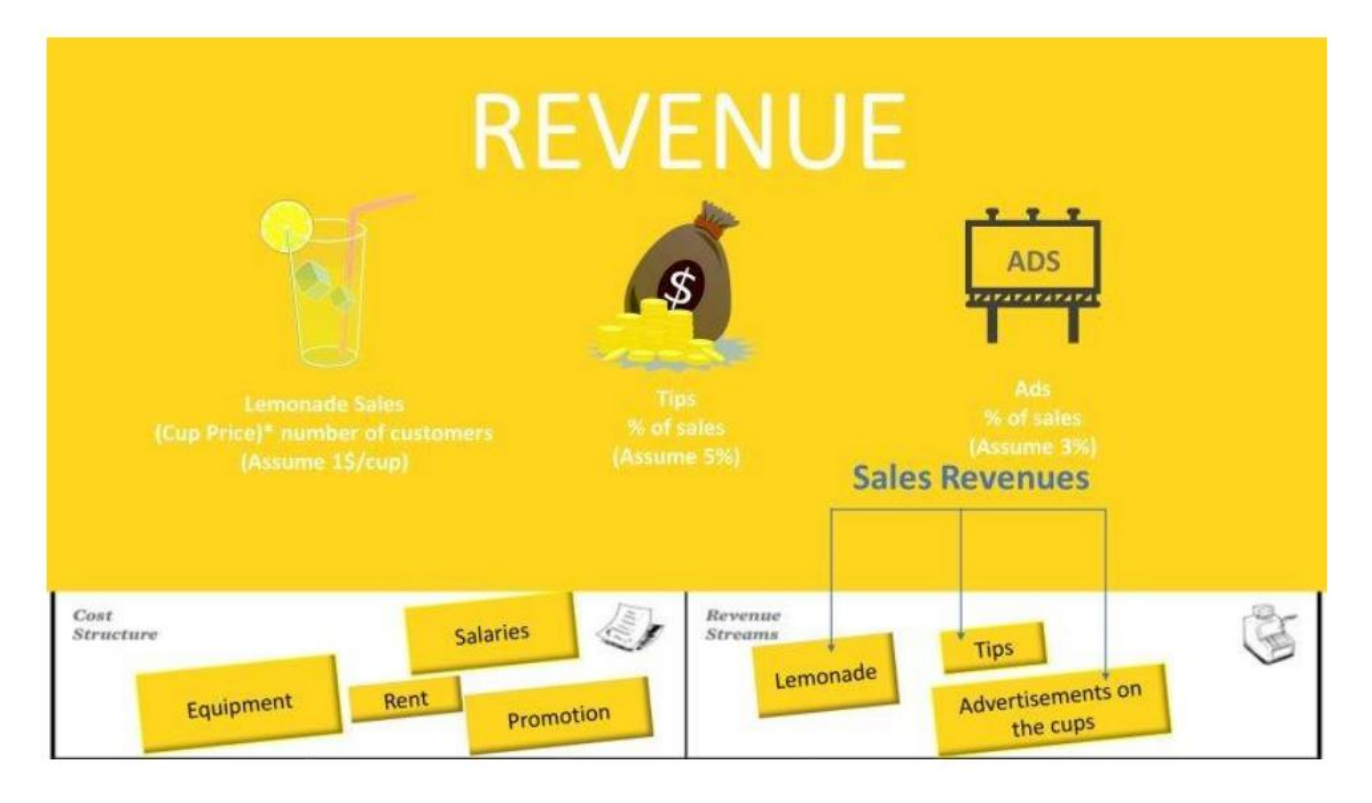

# Yearly Lemonade Sales and Costs

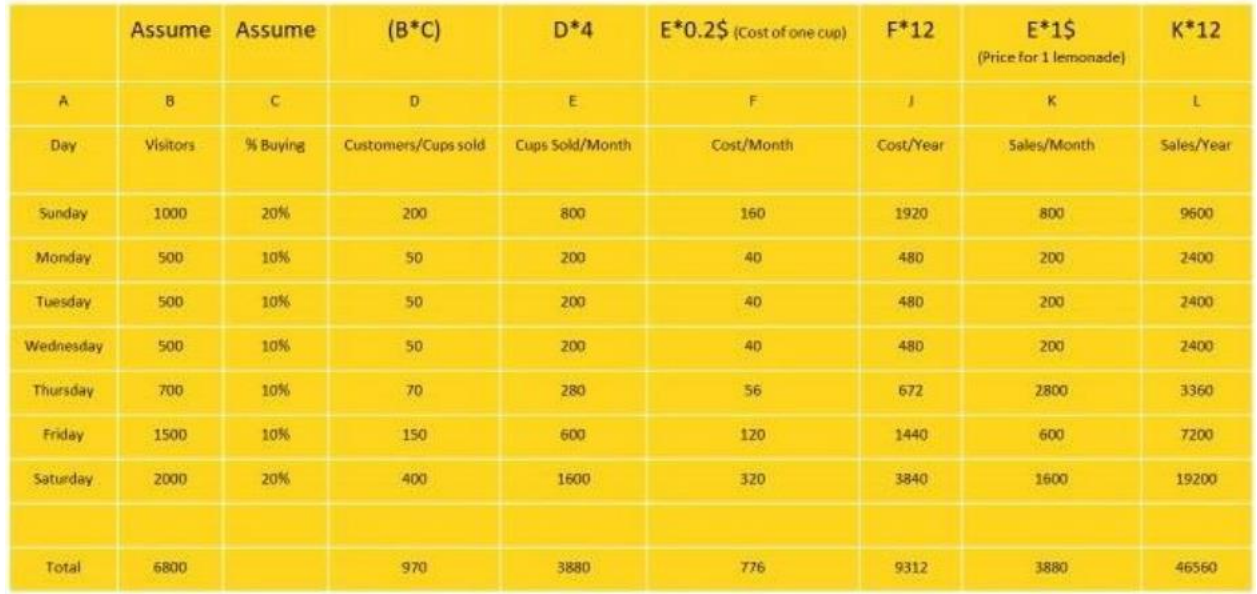

Aquí podemos ver las Ventas y Costos Anuales de Limonada. ¿Cómo obtuvimos todos estos números?

Tenemos 7 días en una semana, y asumimos un número de visitantes cada día y un % de compra. Echemos un vistazo, por ejemplo, el domingo.

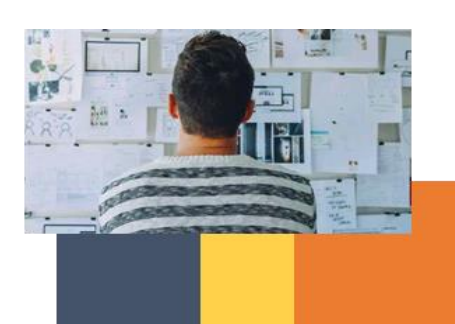

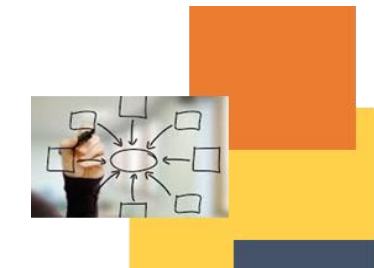

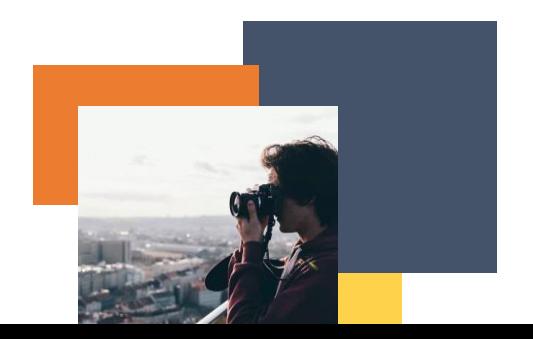

El domingo tuvimos 1000 visitantes y un 20% de compras. Pero queremos saber cuál es el número de clientes/tazas vendidas. Obtendremos ese número de esta manera.

### **Clientes/Copas vendidas = 1000 \* 20 % = 200**

Y lo mismo estamos haciendo para los demás días de la semana.

Ahora queremos saber cuántos vasos vendimos en un mes.

Tazas vendidas/Mes = Cliente/Copas vendidas \*4

Tazas vendidas/Mes = 200\*4 = 800

¿Por qué el número 4?

Porque un mes tiene 4 semanas.

Luego tenemos **Costo por mes**. Ese número lo estamos obteniendo de esta manera:

#### **Costo por Mes = Tazas vendidas/Mes \* Costo de una taza**

**Costo por Mes =** 800\*0,2 = 160

\*Al principio, ya hemos averiguado cuánto cuesta una taza de limonada **(0,2 \$)**

### **Costo/Año = Costo por Mes\*12**

**Costo/Año =** 160\*12 = 1920

### **Ventas por Mes = Tazas vendidas/Mes\*Precio por una Limonada**

### **Ventas por Mes = 800\*1 \$ = 800**

\* Al principio, ya hemos averiguado cuánto es el precio de una limonada **(1\$)**

### **Ventas por año = Ventas por mes\*12**

**Ventas por año =** 800\*12 = 9600

Necesitamos seguir estos pasos para cada día en a la semana y así conoceremos nuestras ventas y costos anuales. Ahora hablaremos de la Declaración de la Renta.

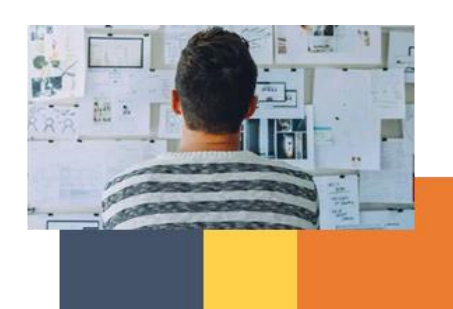

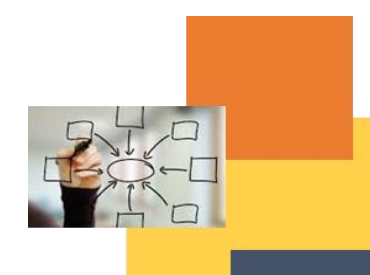

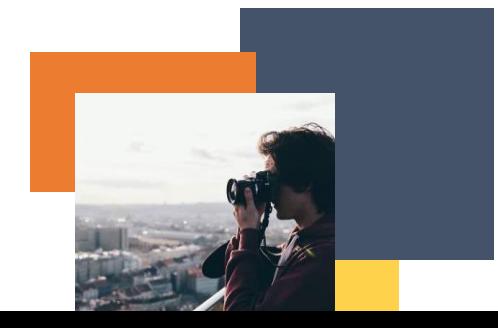

# **Income Statement**

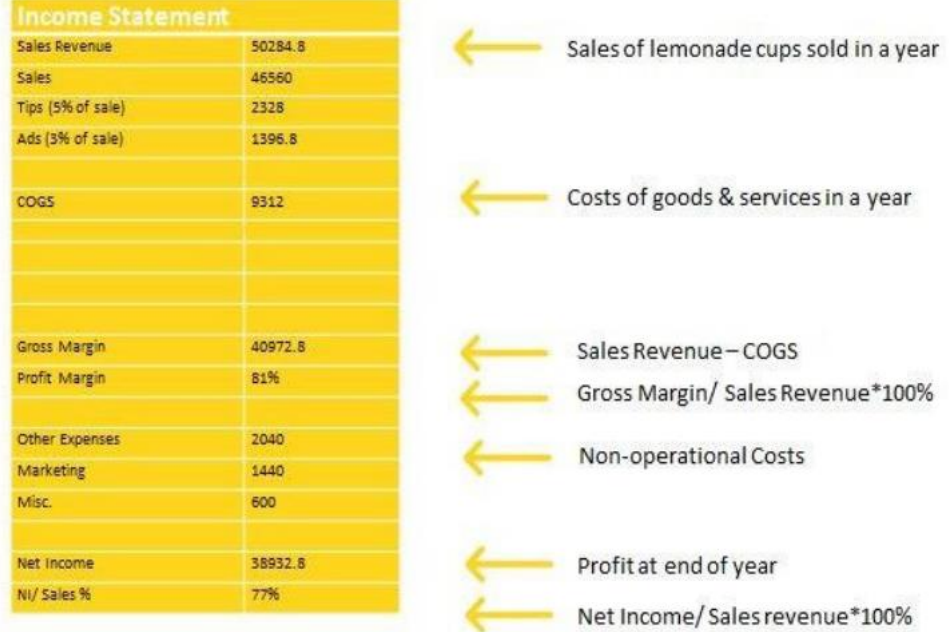

### ¿Cómo obtuvimos estos números?

Es muy simple.

### **Ingresos de ventas = Ventas de vasos de limonada vendidos en un año**

Ingresos de ventas = Ventas + Propinas (5 % de la venta) + Anuncios (3 % de la venta)

Ingresos por ventas = 46560 + 2328 +1396,8 = 50284,8

### **COGS = Costos de bienes y servicios en un año**

\*Este número lo estamos tomando de la tabla anterior. (Costo/Año =9312)

### **Margen bruto = Ingresos por ventas - COGS**

Margen Bruto = 50284,8 - 9312 = 40972,4

### **Margen de beneficio = Margen bruto/ Ingresos por ventas\*100%**

Margen de beneficio = 40972,4 / 50284,8 \* 100% = 81%

### **Otros gastos = costos no operativos**

Otros gastos = Marketing + Costo misceláneo

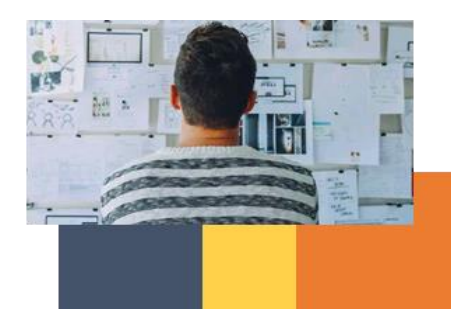

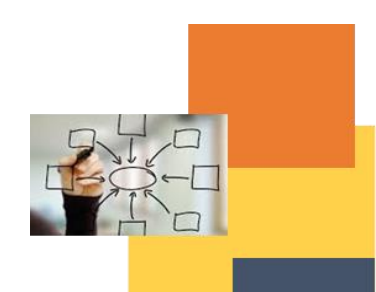

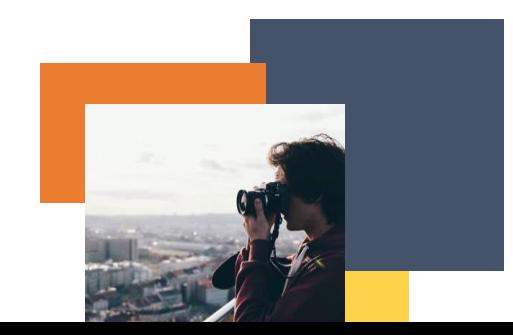

Otros gastos = 1440+600 = 2040

### **Utilidad Neta = Ganancia al final del año**

Utilidad Neta = Margen Bruto - Otros Gastos

Utilidad Neta = 40972,4 - 2040 = 38932,8

NI/Ventas% = Utilidad Neta/Ingresos por Ventas\*100%

NI/%Ventas = 38932,8 / 50284,8 \* 100% = 77%

### **Flujo de Caja**

Veamos cómo las empresas gastan y reciben efectivo.

Ya hemos hablado sobre el flujo de efectivo y mencionamos:

- Operando
- Invirtiendo
- Flujo de caja de financiación.

Para llenar la tabla de flujo de caja usaremos los datos de las tablas anteriores.

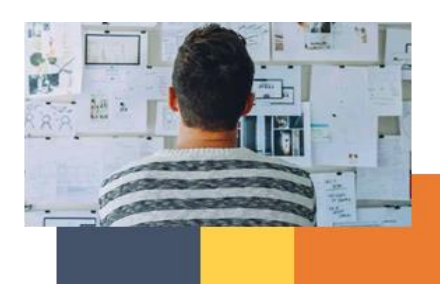

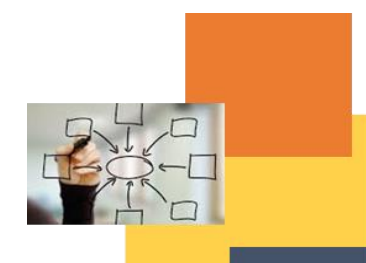

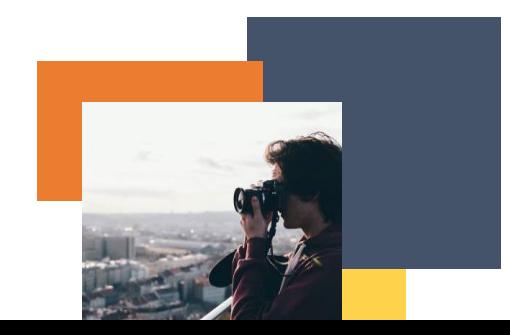

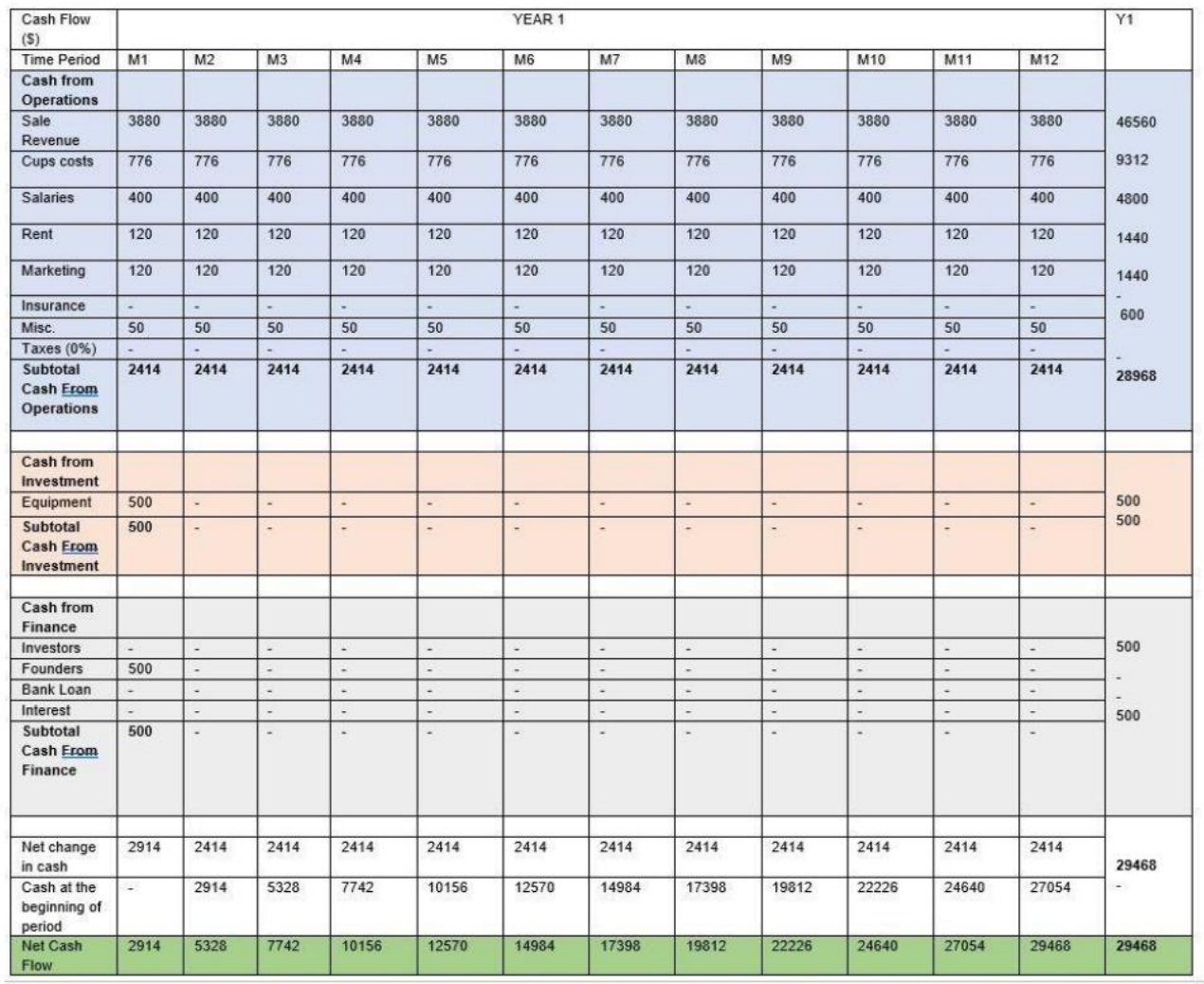

### **Efectivo de operaciones**

Primero, necesitamos llenar la tabla con los datos que ya tenemos. ¿Cómo podemos obtener el subtotal de efectivo de las operaciones de cada mes?

De los Ingresos por Ventas, necesitamos restar los costos de Copas, Salarios, Renta, Mercadeo y Misc. En nuestro caso: **Subtotal Efectivo de Operaciones (mes) = 3880 - 776 - 400 - 120 - 120 - 50 = 2414**

Y repetimos este procedimiento para cada mes.

### **Subtotal Efectivo de operaciones (año) = 46560 - 9312 - 1440 - 1440 - 600 = 28968**

**Efectivo de la inversión**

Este número lo tomamos de la tabla anterior en la que calculamos los costos CAPEX.

**Efectivo de Finanzas**

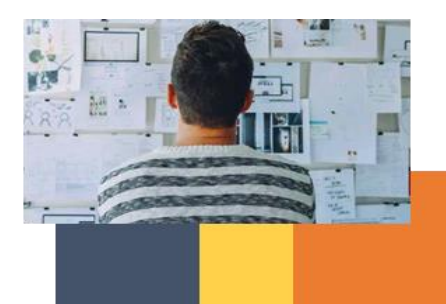

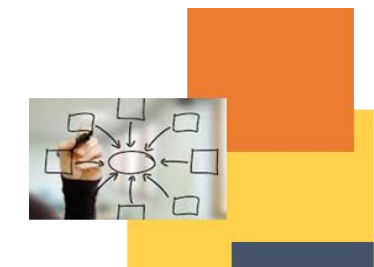

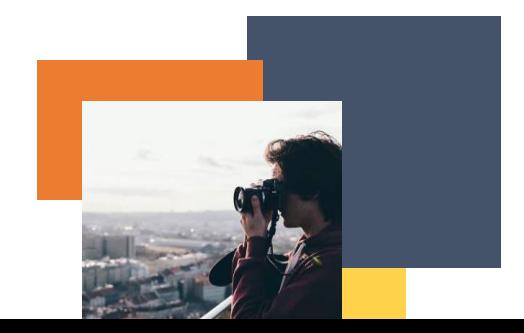

En nuestro caso representa cuánto invirtieron los fundadores en esta idea de negocio.

**Cambio neto en efectivo =** Sumando los números anteriores calculamos el cambio neto en efectivo.

Contando el cambio **neto en efectivo y efectivo al comienzo del período**, estamos averiguando su **flujo de efectivo neto.**

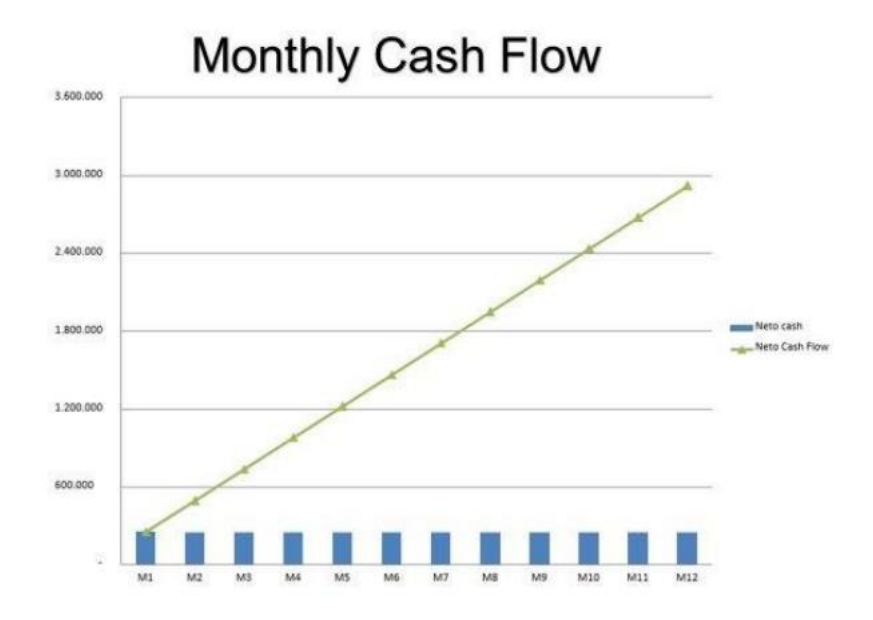

### **Punto de equilibrio de análisis**

¿Qué es el análisis de punto de equilibrio?

Es un análisis que en economía, negocios y contabilidad de costos se refiere al punto donde los costos y los ingresos totales son iguales.

Este análisis se utiliza para determinar la cantidad de unidades o dólares de ingresos necesarios para cubrir los costos totales (costos fijos y variables).

BENEFICIO = CERO

Primero, repitamos qué son costos fijos y qué son costos variables.

Costos fijos, es el costo que se mantiene igual independientemente de la producción, como el alquiler, el seguro, la comercialización, etc.

Y el costo variable cambia a medida que cambia el nivel de producción.

¿Y los costos totales?

### **Costos totales = Costos fijos + Costo variable**

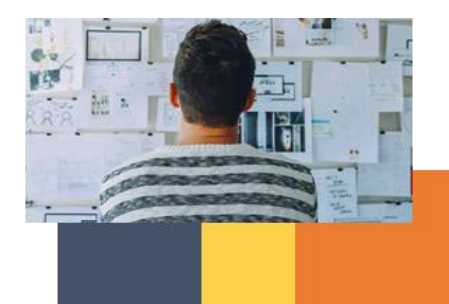

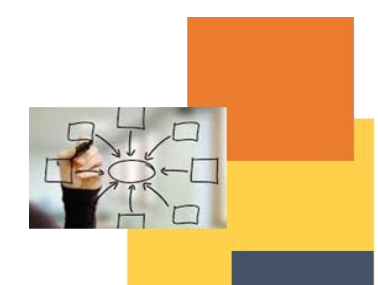

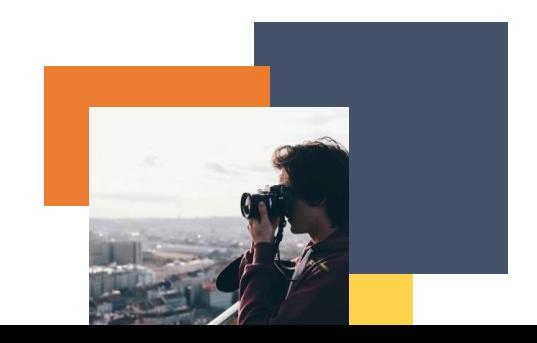

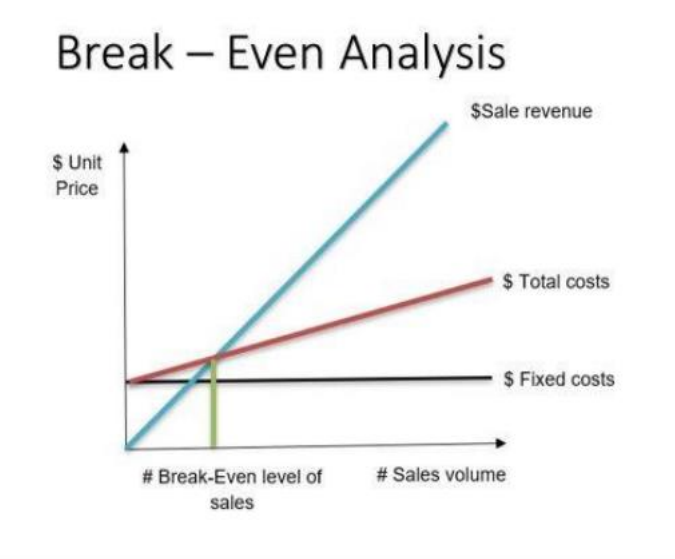

### **PROFIT = ZERO**

Fixed cost, are the cost that stay the same regardless of output, such as rent, insurance, marketing etc. Variable cost changes as level of output changes.

**Total costs = Fixed costs +Variable cost** 

## What is the formula for Break - Even Analysis?

Price of  $cup = 1$ \$

Variable  $costs = 0.25$ 

Fixed costs =  $8280$  \$

### B = (Fixed Costs) / (Price – Variable)

B = (8280) / (1 - 0.2) = 10350 Lemonade Cups

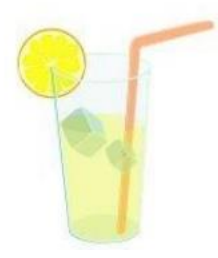

### **¿Qué hemos aprendido?**

Con este ejemplo, aprendimos que el modelo Business Canvas nos ayuda a generar ideas sobre costos y flujos de ingresos.

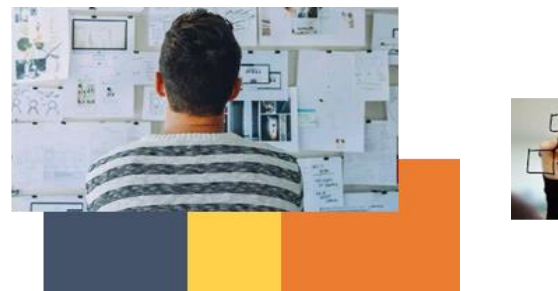

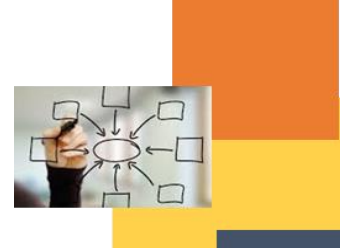

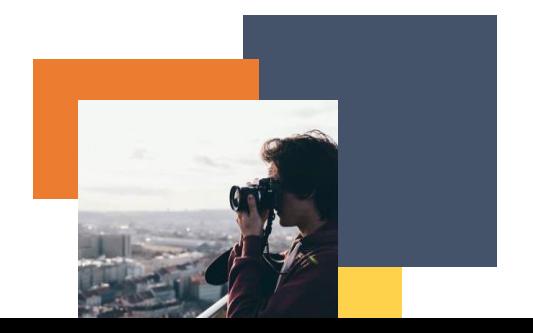

Los estados de resultados nos ayudan a conocer nuestra rentabilidad.

El flujo de caja nos ayuda a descubrir cuánto dinero necesitamos y cómo administrar el efectivo para mantener una actitud positiva.

El análisis de equilibrio nos ayuda a evaluar el riesgo.

**DIGICOMP (Competencias desarrolladas):** Evaluación de datos, información y contenido digital, resolución de problemas técnicos.

**ENTRECOMP (Competencias desarrolladas**): Aprendizaje a través de la experiencia, alfabetización financiera y económica, motivación y constancia, pensamiento ético y sostenible.

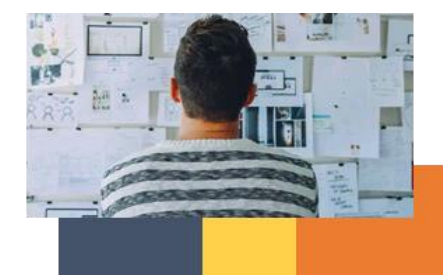

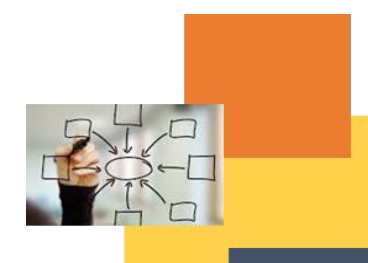

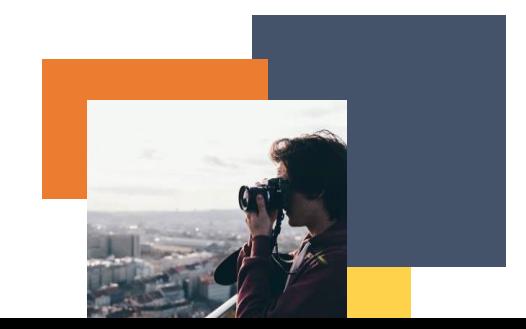